## **"Multimeedium" kursuseprogramm**

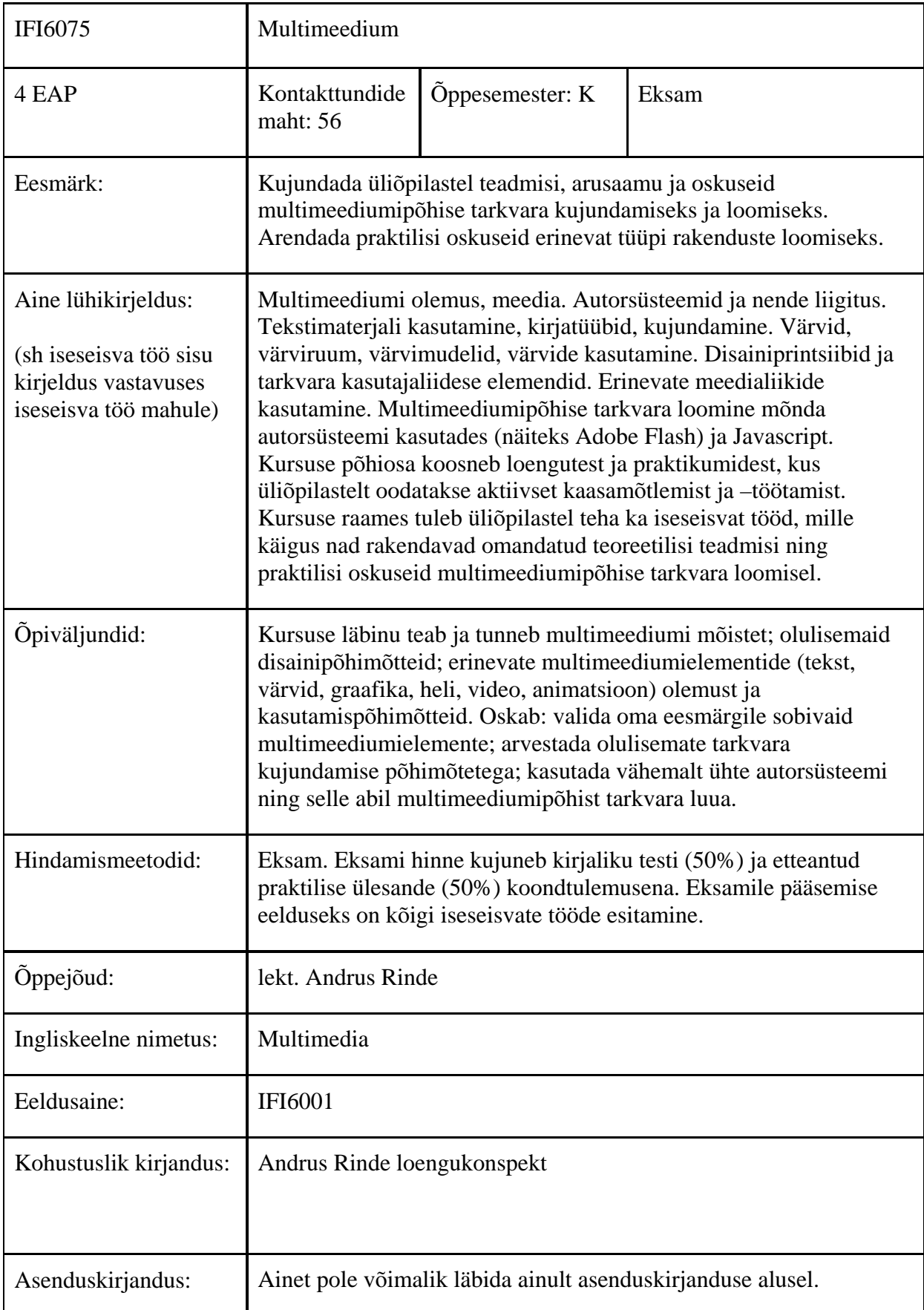

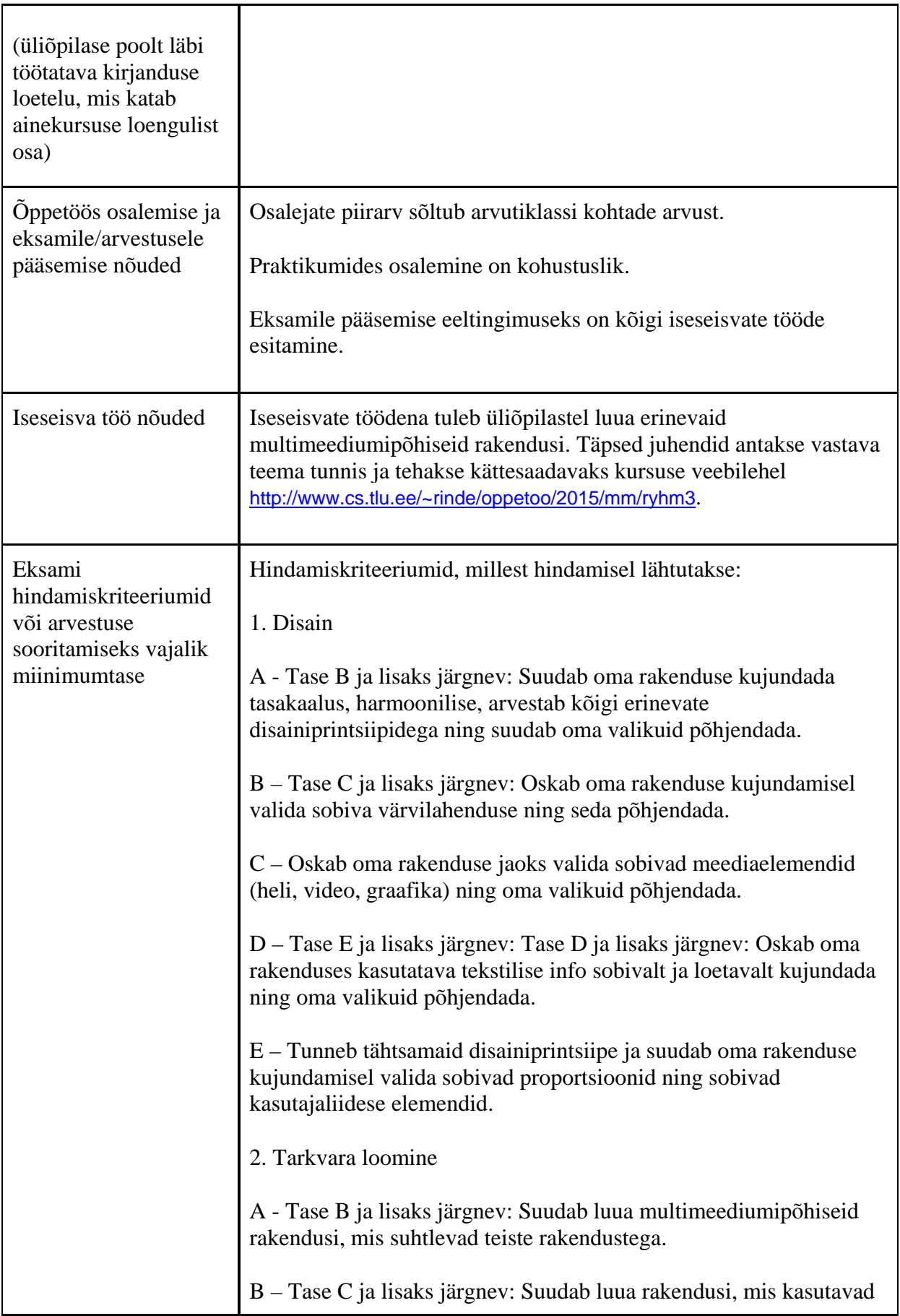

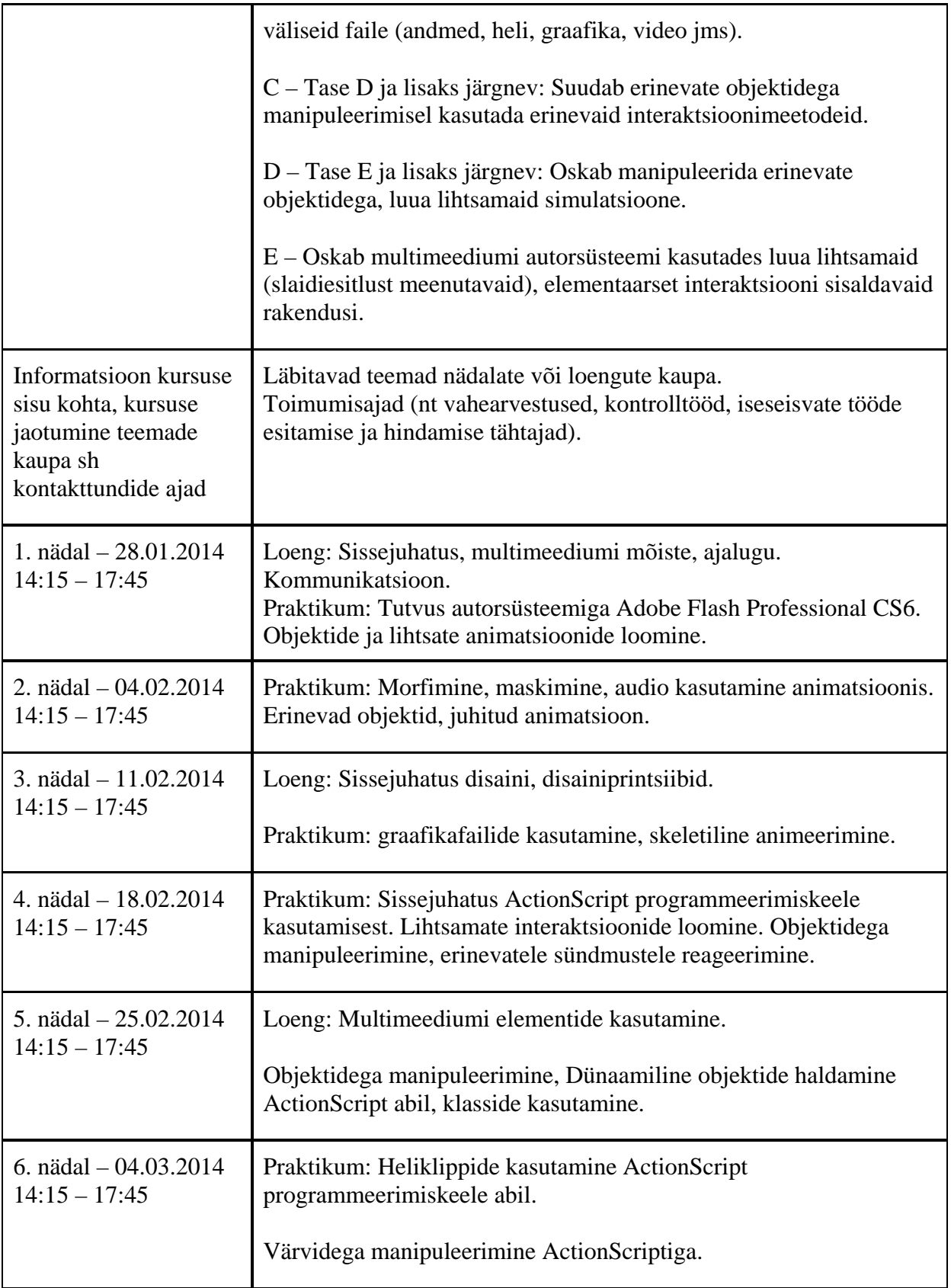

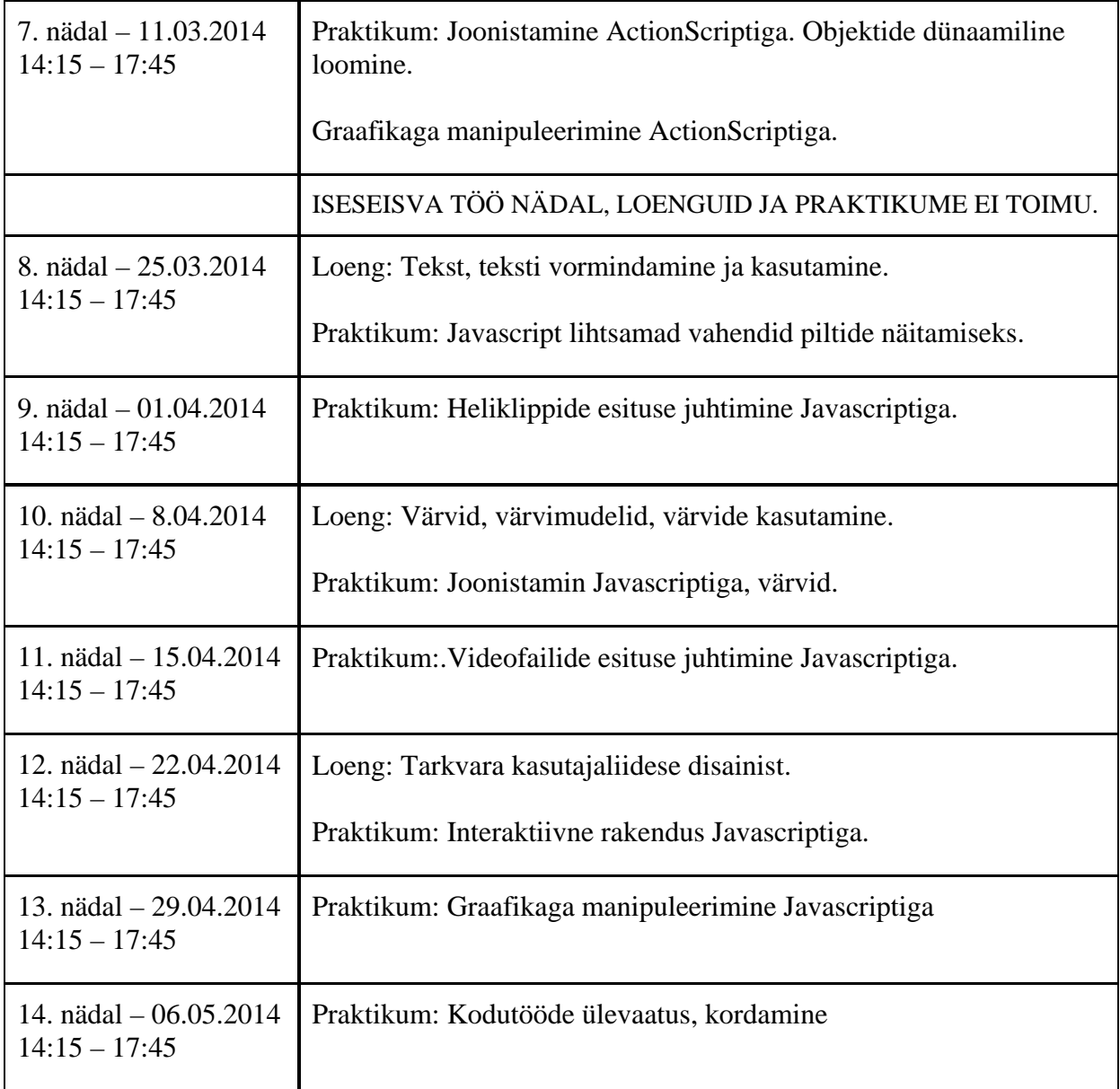

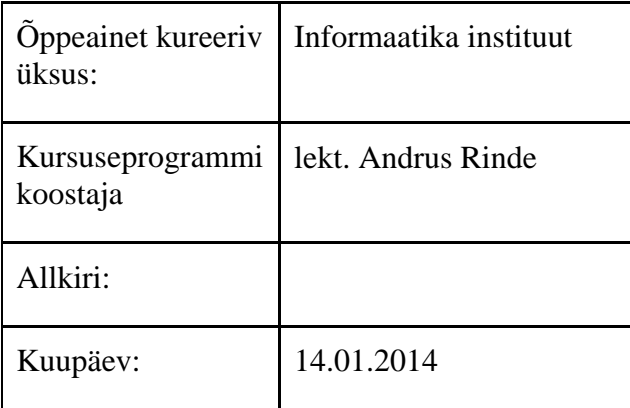

Kursuseprogramm registreeritud akadeemilises üksuses

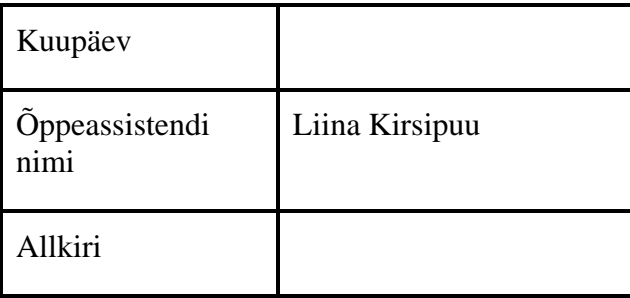